[Inconnu]: Dans un instant, on va faire l'appel. Terri on peut commencer l'enregistrement, s'il vous plaît. Qui est‐ce‐qui va faire l'appel? TERRI AGNEW: C'est moi qui va s'occuper de cela. Bonjour à tous, comme on l'avait mis pour la réunion du groupe de travail des réseaux sociaux d'At‐Large, le 5 Juin 2015 à 16 heures UTC. Sur cet appel, nous avons Peter Knight, Pavan Budhrani, Dev Anand Teelucksingh, Murray McKercher, Eduardo Diaz, Olivier Crépin‐Leblond, [inaudible]. Leon Sanchez. Je vous rappelle de mettre vos lignes en muet, si vous n'avez pas encore la parole. Nous aurons des personnes qui vont s'unir à nous dans peu de temps, des excuses de Seun Ojedeji, Victor Ndonnang, Anthony Niiganii. Côté staff, nous avons Ullrich, Gisella Gruber, Kathy Schnitt, Ariel Liang, et moi‐même Terry Agnew. Je vous rappelle de dire vos noms avant de parler pour la transcription et pour l'interprétation. Merci. Dev vous avez la parole. DEV ANAND TEELUCKSINGH: Merci Terri, J'espère qu'on aura plus de personnes qui vont venir à cet appel. Je remercie aussi les personnes qui ont envoyé leur excuse. On a également les excuses il y a 20 minutes de Victor Ndonnang. On va

Remarque : Le présent document est le résultat de la transcription d'un fichier audio à un fichier de texte. Dans son ensemble, la transcription est fidèle au fichier audio. Toutefois, dans certains cas il est possible qu'elle soit incomplète ou qu'il y ait des inexactitudes dues à la qualité du fichier audio, parfois inaudible ; il faut noter également que des corrections grammaticales y ont été incorporées pour améliorer la qualité du texte ainsi que *pour faciliter sa compréhension. Cette transcription doit être considérée comme un supplément du fichier mais pas comme registre faisant autorité.*

revenir sur les actions à suivre des derniers appels. On a crée un espace Wiki de notre groupe. J'ai crée une liste de diffusion aussi à travers le personnel, bien sûre. Je voudrais si on peut me confirmer que cela a été fait.

ARIEL LIANG: Oui. Dev ça a été fait.

DEV ANAND TEELUCKSINGH: D'accord merci. On a notre [inaudible] que les membres du groupe de travail doivent exécuter des stratégies pour promouvoir ATLAS II en coordination avec le personnel. Que cela est assez, on a manqué d'une certaine stratégie lors du dernier appel. Et lors de l'appel d'ATLAS des Relations Publiques du sommet. C'est ça, on reviendra sur ce point un peu plus tard dans l'ordre du jour. Puis on a une autre question qui les membres du groupe de travail doivent fournir des noms d'utilisateurs de Skype pour être ajouter au groupe Skype des réseaux sociaux d'At‐ Large. Ça a été fait et je vous en remercie. Si le personnel doit envoyer un Doodle pour un appel cette semaine qui est [inaudible] toujours réunit. Alors, c'était complété. Parfait. On a complété toutes les actions à suivre des appels précédents. On va maintenant au point suivant de l'ordre du jour. C'est un aperçu des comptes de réseaux [inintelligible] d'At‐Large du 1er Juin 2014. Vous vous souviendriez qu'on a parlé de cela. Et comme Ariel, l'a mentionné on avait des comptes sur Facebook et Twitter. Alors Ariel est‐ce‐que tu pourrais nous raconter ce qu'on a fait depuis?

ARIEL LIANG: Encore bonjour à tous. Je vais partager mon écran avec vous et vous verrez ce qui a été fait. Pardon Terri, je vais partager mon écran maintenant. Vous là voyez? Vous voyez mon écran? Confirmer oui?

[Inconnu]: On le voit déjà.

ARIEL LIANG: Parfait. Alors, d'abord je remercie tous ceux qui ont contribué au flux de travail. Vous voyez que beaucoup de point ont été complété, ce qui m'a permit de développer les tweets et les publications de cette dernière semaine. Donc je remercie tous le monde et je vous rappelle en même temps que nous avons un deuxième délai ce vendredi. Enfin, s'il vous plaît, compléter vos informations et publier les sur le WiKi.

> Je vais vous montrer en même temps ce tableur avec les informations qui ont été fournir. J'ai crée ce tableur. J'ai assigné deux tweets à chaque jour à partir de Lundi 2 Juin. Donc j'ai tweet 1, tweet 2, tweet 3, et puis les publications sur Facebook et des images. Alors, je vais créer la publication de Facebook, sur la base des tweets que vous m'avez remis et je les ai unis en une seule publication. Des fois j'ai un troisième tweet mais avec des contenus fluides. Donc j'ai ajouté votre tweet au tableur, et je [inaudible] la semaine prochaine. Vous voyez ici les croquis qu'on a fait. J'ai également des tweets que je n'ai pas utilisé que je pourrais recycler dans d'avenir. Donc voila, ma partie du travail, son intégration de la stratégie, et puis on a des publications sur Twitter,

vous voyez déjà ici qu'on a déjà commencé à publier et presque tous les tweets visent à interagir avec les abonnées. Beaucoup de ces tweets ont été re‐tweetés par les fans du compte de l'ICANN, par les membres de la communauté, particulièrement les publications qui ont des images, ceux celles qui ont le plus d'interaction. J'ai en même temps… Vous voyez toujours mon écran?

DEV ANAND TEELUCKSINGH: Non, je pense que tu ne le partages plus.

ARIEL LIANG: Pardon. Je pense que c'est un problème technique, donnez moi un instant. Je viens de revenir à la salle Adobe. Je vais partager mon écran maintenant. Vous voyez mon écran.

DEV ANAND TEELUCKSINGH: Oui.

ARIEL LIANG: Parfait, alors on a commencé à recevoir re-tweet de publication par certains des membres de la communauté, comme par exemple Anthony Mégane qui accepté d'être mentionné sur notre Tweet. Ce que j'ai fait et j'ai aussi essayé d'intégrer d'autres langues, par exemple le compte en espagnol de l'ICANN avec le guide des débutants en espagnol. Et donc on voudrait intégrer de cette façon les utilisateurs qui ne parlent pas l'anglais.

Sur Facebook en même temps, j'ai publié des contenus similaires aux tweets. La seule différence est que les images sont plus visibles et qu'on peut publier plus de texte aussi. La première publication sur le blog d'ATLAS II atteint 242 personnes et presque 10 personnes ont aimé cela et ça a été repartagé. Et si on le compare aux autres publications par exemple on avait d'habitude que 30 personnes qui le voyaient. Donc c'est beaucoup plus efficace. Et l'ALS de Anthony a aussi partagé nos publications à travers leur compte corporatif. Et à travers le compte corporatif de l'ICANN et on a atteint presque 300 personnes grâce à cela. Alors vous voyez que cette stratégie est très efficace, et donc nous allons suivre ce flux avec presque une publication par jour.

ARIEL LIANG: Pardon j'entends quelqu'un qui parle. C'est vraiment pas facile. Terri est-ce-qu'on pourrait mettre en muet cette personne.

TERRY AGNEW: Oui, on essaye de le faire.

ARIEL LIANG: Merci. Comme vous voyez, la stratégie a été plus efficace avec deux tweets par jour, avec différentes publications par jour. Sur Facebook également, donc on a plein de contenus qui peuvent être partagé dans l'avenir. Encore une fois, je vous remercie d'avoir contribué, j'espère qu'on a bien fait notre travail.

DEV ANAND TEELUCKSINGH: Merci Ariel, je pense que cela nous fait du bien de voir, combien, comment vous avez travaillé, combien de personnes ont été atteinte par nos publications et par nos tweets. Alors, est‐ce‐qu'il y a des commentaires à ce point là?

> Je vois des commentaires de Evans, qui dit que la quantité de tweets par individus devrait être mieux gérer. Je pense que cela est tout à fait lié à ce qu'on a dit.

> Les paramètres ne sont pas bon dit Evans et je suis d'accord. Elle parlait de deux tweets par jour. C'est ça?

ARIEL LIANG: Oui, c'est ça. C'est le but.

DEV ANAND TEELUCKSINGH: Merci Ariel. Dev Anand dit que les contenus d'ALAC ont finalement été publiées. Et c'est quelque chose qu'on ne va plus faire. L'idée serait de présenter les contenus de l'annonce de l'ALAC, pour publier ces contenus pour qu'ils soient plus accessibles. Pour qu'Ariel puisse les publier. Okay?

> Regarde le chat. Bien. Alors, on va voir le point suivant de notre ordre du jour. Ceux sont les commentaires concernant les tweets jusqu'à présent. Ça fait du bien de voir les contributions qui nous viennent du groupe sur le flux de travail de la présentation des réseaux sociaux d'At‐ Large. Comme Ariel l'a dit, je pense que le délai…

Oui, qui c'est qui parle?

GLEN MCKNIGHT: Pardon j'essaye de participer mais je ne suis pas parvenu. J'ai une question. Allo! vous m'entendez?

DEV ANAND TEELUCKSINGH: Oui, allez-y.

GLEN MCKNIGHT: Ma question porte sur les tweets et je suis d'accord avec les contenus, mais j'aimerais savoir d'avantages s'il y a des re‐tweets.

ARIEL LIANG: Concernant la question des re-tweets, en moyenne on aurait au moins deux re-tweets par tweets. C'est la version en espagnol du guide des débutants de l'ICANN a été re‐tweeté 6 fois. On en est à la première semaine, et on devrait voir comment on avance. Mais au moins on a beaucoup d'interaction, et en comparaison des tweets précédents on avait très rarement des re‐tweets. Alors, je pense qu'on est sur la bonne voie.

GLEN MCKNIGHT: Merci.

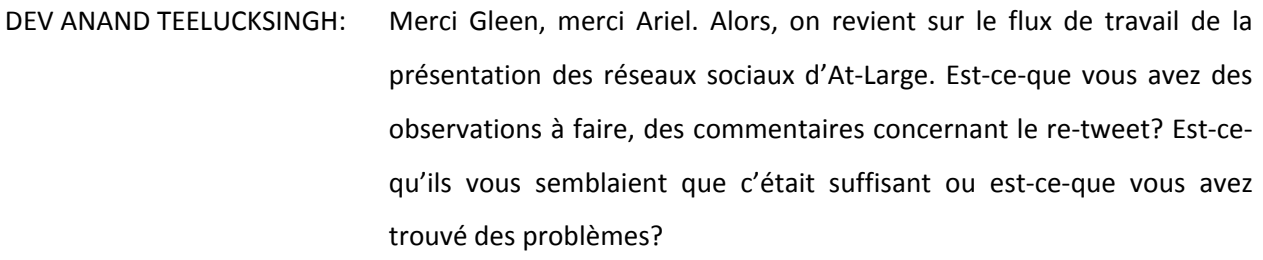

ARIEL LIANG: Pardon, j'étais en muet. Oui, je voudrais remercier les contributions de tout le monde. J'ai reçu des retours très constructifs sur cette version préliminaire.

Vous me permettez de partager mon écran à nouveau?

DEV ANAND TEELUCKSINGH: Oui bien sûre.

ARIEL LIANG: Je vais vous montrer comment je me suis servi de votre version préliminaire. Vous voyez mon écran?

DEV ANAND TEELUCKSINGH: Oui, je vois votre écran.

ARIEL LIANG: Okay. Alors, je voudrais d'abord vous montrer certains exemples, si vous voyez le graphisme ici, le tableau. Ce qui est en vert est ce qui a été

utilisé dans le processus de rédaction. Et si on a ceux qui n'ont pas été utilisé. Ceux qui n'ont pas été utilisé, n'était pas parce qu'il n'était pas bon. Mais c'est plutôt parce qu'on avait des informations qui étaient trop spécifiques et fournissaient des informations pertinents au sujet aussi. Par exemple, le tableau que vous voyez maintenant, correspond au guide de débutant. Et donc le lien qui m'a amené au guide de débutant avait des contenus qui n'étaient pas pertinent à la catégorie et ça demandait aux gens de regarder les informations qu'on avait là.

Voila pourquoi, ceux qui sont vert on été surlignés pour… ils ont été très utile pour le processus de rédaction et c'est pour cela que je l'ai [inaudible]. Cela va vous aidé à devenir des experts en matière tweet, mais il faut donc devenir plus spécifique avec vos Twitter. Et donc par exemple, les activités des RALO se font sur des activités spécifiques. Il ne faut pas mentionner quelque chose d'autre en même temps.

Des instructions que nous avons écrite sur cette page WiKi, il s'agit des instructions et des conseils vous donnent de bonnes idées pour spécifiques et utiles à travers vos tweets, et pour vous servir des outils que vous aurez à la main comme Google par exemple, et le compteur de caractère est pour garantir que vous saisissez les 140 caractères de Twitter. Je voudrais que l'on montre également au public les considérations qui ont écrit à titre personnel.

Les tweets c'est très bien, mais l'idée est d'orienter le trafic, d'envoyer au Wiki, au site d'At‐Large ou de l'ICANN. L'idée ici est d'aider les membres de la communauté à s'engager avec nous. L'idée est de fournir des points d'engagements pour les personnes. Il faut donc qu'on soit spécifique sur nos tweets et que nos publications soient pertinentes, et qu'il y ai des liens pour tout. Merci.

Est-ce-qu'il y a des commentaires ou des questions?

- DEV ANAND TEELUCKSINGH: Je vous en remercie. Je voudrais que le groupe aborde cette question avec nous. Est‐ce‐que la structure de ce tableau vous semble correcte? on a essayé de décomposer notre travail en plusieurs catégories. Et puis, on a demandé aux membres de créer différentes catégories. Estce‐que vous avez des commentaires ou des remarques à faire?
- PAVAN BUDHRANI: Je lisais les tweets de APARLO et de votre région, et je voyais des informations qui se répètent un peu. Est‐ce‐que vous pourriez prévenir cela.

DEV ANAND TEELUCKSINGH: Merci Pavan. Ariel, elle va répondre.

ARIEL LIANG: C'est une très bonne question. C'est ce que je voudrais discuter avec les autres membres de l'appel. Comment à votre avis, on pourrait prévenir les répétitions. Alors, je vous demande très spécifiques et d'utiliser les conseils qui ont été publié sur notre WiKi et des instructions. J'ai ajouté des sources d'informations, comme par exemple pour les activités des RALO. Je vais re‐tweeter le lien ici sur le chat. J'ai des informations sur

les rapports mensuels, sur le bulletin des ALS mensuels, les ALS de chaque RALO, ceux sont des devoirs que vous avez à faire. D'aller voir ces sources. Vous trouvez d'autres informations sur chaque source. C'est une très bonne manière de le faire. Si vous avez des suggestions pour ce qui est des répétitions et pour les prévenir. Faites le nous savoir pour qu'on puisse se décider sur l'appel. Merci.

- DEV ANAND TEELUCKSINGH: Merci Ariel. Est‐ce‐qu'on a d'autres commentaires, des remarques, des questions? Bien, encore merci Ariel. Merci de votre efficacité pour gérer les comptes sur les réseaux sociaux. Tous les membres du groupe de travail des réseaux sociaux d'At‐Large me fait travailler sur ce tableau, le flux de travail, les suivre. Pour continuer d'aller de l'avant.
- ARIEL LIANG: Je pense que Etienne a une question sur le canal français. Apparemment, il n'a pas compris comment on travailler avec le compte sur Facebook. Est‐ce‐que vous voulez clarifier cela?
- DEV ANAND TEELUCKSINGH: Merci de cette question. Si j'ai bien compris quel était la question d'Etienne. Je pense qu'il demande comment envoyer des tweets à travers son compte de Facebook. Au fait Ariel, vous comprenez ce qu'il veut faire?

ARIEL LIANG: En fait Etienne, est-ce-que vous pourriez clarifier votre question? Si vous voulez prendre la parole Etienne. Si vous nous entendez, est‐ce‐que vous pourriez clarifier s'il vous plaît.

- DEV ANAND TEELUCKSINGH: J'essayerai de répondre à sa question. Je comprends qu'il veut coordonner son compte de Facebook pour publier ces tweets sur Facebook ou c'est le contraire. Envoyer une certification de Facebook sur Twitter. Je ne pense pas que cela soit possible. A un moment donné, il y a eu une application pour publier les tweets sur Facebook, mais je pense que ce n'est pas possible de le faire à l'inverse. Donc Etienne, si vous êtes sur l'appel. Vous pouvez prendre la parole pour poser votre question, ou vous pouvez également l'écrire sur le chat. Ça se pourrait qu'il soit en muet.
- DEV ANAND TEELUCKSINGH: Etienne j'espère que notre explication a répondu à votre question. Pour répondre à la question, vous ne pouvez pas envoyer des tweets sur Facebook. Il n'y a pas moyen de le faire. Il existe un plugin de Facebook qui vous permettra d'envoyer vos tweets à Facebook, mais pas l'inverse.
- ARIEL LIANG: Juste pour ajouter à ce que vous dites. On ne pas avoir des tweets directement, on peut le faire si vous voulez mais la quantité de tweets que vous pouvez publier devrait correspondre à ce qui est inscrite sur le tableau [inaudible], qui est assigné à votre nom sur le tableau. Donc vous pouvez mettre à jour le tableau avec vos propositions et on va le

mettre à jour avec la version officiel qui sera publié. Bien sûre, une fois que ça aura été publié, vous pourrez le re‐tweeter, faire des commentaires, ou ce qui vous semble le mieux pour engager le public. Mais il faudrait que vous publiiez vos suggestions sur le WiKi. Voila.

DEV ANAND TEELUCKSINGH: Merci Ariel. Bien, voyons s'il y a d'autres questions. Peter pose une question. Comment promouvoir les médias sociaux d'At‐Large par des hashtags. Je pense que c'est quelque chose que nous avons déjà dit lors de l'appel précédent et lors de l'appel sur ATLAS II, je pense qu'on a eu une petite liste. Est‐ce‐qu'on a les notes de cet appel? donc concernant la façon de promouvoir les medias sociaux? Est‐ce‐qu'on en a parlé dans notre appel précédent?

ARIEL LIANG: Oui. Je peux vous donner une petite vision rapide de ces stratégies à utiliser pour promouvoir donc les hashtags. Je porte des suggestions sur la page WiKi pour que tous le monde puisse les voir ensuite et y avoir recourt. Mais la première chose est que si vous avez un compte Facebook ou Twitter personnelle vous postier vous aimiez notre page. Vous pouvez dire que vous aimez et essayez de la partagez avec vos contacts. On a vu avec les exemples précédents que plus on partage plus promeut. Donc vous pouvez déjà renvoyer votre tweet à vos contacts et mentionné nos tweets ou ces tweets dans vos propres tweets, c'est déjà quelque chose. Nous encourageons tout le monde à le faire. Nous avons besoin de cet engagement du bas vers le haut. Et c'est une sorte de promotion pour nous. Donc faites‐le.

Ensuite la deuxième chose que vous pouvez faire, actuellement nous sommes entrain de voir quels sont les points de promotion pour ATLAS II, la façon de promouvoir ATLAS II. Et nous allons le faire. Nous avons utilisé le logo de ATLAS II dans nos hashtags. Et donc, je suis entrain de concevoir le design, j'enverrais sur le WiKi pour vos commentaires. Il nous faut envoyer dans ce design avant demain pour la promotion du Sommet d'ATLAS II. Et donc, ce sera notre participation. Les gens qui vont voir cela vont essayer de se renseigner pour savoir de quoi il s'agit etc.

Pour ce qui concerne la promotion électronique, dans une semaine le 17 Juin, nous allons vous demander de changer vos photos de profil sur les médias sociaux, et si vous voulez le faire. Nous aimerions que vous mettiez ce dessin. Ce sera le mieux pour nous pour faire une campagne. Donc tout le monde met la même photo de profil et on utilisera donc un dessin avec un carré et un signe égale. Si d'autres communautés aussi veulent commencer à le faire, elles seront les bienvenus. Ce serait très bien. Donc nous vous encourageons à le faire, à changer vos photos de profil sur Twitter et sur Facebook. Mettez notre logo avec le hashtag.

Et ensuite nous avons deux orateurs excellents pour ATLAS II. La première personne est une femme et ensuite on a Wolfgang qui est un membre de la communauté d'ICANN. Et donc, nous allons demander à ces deux orateurs, qui vont participer à ATLAS II, de faire un peu de sensibilisation, d'envoyer certains tweets. Et la même chose, de poster sur le Facebook, avec toujours ce hashtag, quelques jours avant leur prise de parole. Comme ça les personnes qui les suivent (leurs abonnés) pourront être au courant de ce qu'ils vont faire. Et ceux sont des personnes qui ont une certaine influence dans notre communauté.

Et l'autre chose est pour la réunion plénière. La première réunion plénière nous allons nous organiser de façon à avoir une présentation de 2 minutes sur les médias sociaux concernant la stratégie, concernant le groupe, le média qui va se charger du développement des médias sociaux. Et pour qu'on puisse envoyer d'avantages d'informations, et pour qu'il y ai d'avantage de participation. Dans ce sens, quel type de présentation nous allons faire. Ensuite pour les deux nouvelles newsletters qui vont sortir, nous allons parler de la participation des médias sociaux, nous allons montrer les hashtags, nous allons faire des commentaires sur la nouvelle stratégie de façon à ce que les personnes qui vont lire la newsletter puissent le voir. Et nous allons collaborer avec le compte corporatif d'ICANN et nous allons demander aux personnes qui participent d'envoyer des informations sur ATLAS II, à travers le compte d'At‐Large. C'est donc quelque chose de très positif.

Et le dernier point, nous avons plusieurs choses qui ont été posté. Et comme vous le savez ICANN a une URL pour le tweet. Et je vais essayer de l'envoyer sur le chat pour que tous le monde puisse le voir et le re‐ tweeter, en parler, en mentionner, tout cela c'est important pour envoyer donc des contenus et utiliser ce hashtag et le faire circuler. Voila, j'espère que je ne vous ai pas surchargé de renseignements. Mais je vais envoyer de toute façon sur la page WiKi pour que vous ayez un peu plus de compréhension, de clarté à propos de tout ce que je viens de vous dire.

DEV ANAND TEELUCKSINGH: Merci beaucoup Ariel. C'est très bien tout cela. Vous pouvez aussi faire des suggestions par exemple que toutes les diapos soient montrées

pendant la réunion et apparaissent dans les comptes des médias sociaux avec des hashtags à côté, peut‐être pas toutes les diapos, mais en tout cas qu'il y ai le logo d'ICANN pour qu'on puisse mettre à jour… et que toutes les présentations d'At‐Large par exemple figurent sur les médias sociaux. Ce sera donc sur notre compte de médias sociaux avec le hashtag. Je peux si vous voulez faire une action à suivre pour que tout cela soit bien noté. Je vois qu'il y a d'autres choses qui ont été écrite dans le chat donc on va aussi en tenir compte. Est‐ce‐qu'il y a des commentaires ou des questions de plus?

GLENN MCKNIGHT: Oui. Glenn à distance. Nous avons eu une conférence et nous avons tweeté les diapos, on les a partagés de façon à ce que quand vous rentrez dans votre compte de Twitter, vous puissiez voir les diapos. C'est un lien pour partager ces diapos. Donc cela permet de voir les diapos. Je ne sais pas si tout le système que vous allez faire pour montrer les diapos va utiliser ce système pour partager les diapositives.

> Oui, avec ce système de SlideShare on peut associer les dispositives avec le hashtag de ATLAS II. Ce que ce vous voulez faire… ce que je veux dire c'est que lorsque l'on poste dans Twitter, une mise à jour de Twitter par exemple: Excellente présentation sur les médias sociaux les liens avec SlideShare. Elle va vous permettre de voir immédiatement mes diapositives ou de voir ccela sur votre compte de Twitter. Vous allez voir les diapos.

- DEV ANAND TEELUCKSINGH: Bien parfait, très bien. Donc nous allons utiliser SlideShare, je n'avais pas considéré cela c'est peut‐être difficile de l'ajouter pendant la réunion. Mais peut‐être que juste après la réunion on peut envoyer les diapositives pour les partager. Je vais voir comment on peut faire. Si on peut le faire pendant la réunion. Je pense que c'est peut‐être difficile, mais en tout cas on peut le faire juste après la réunion.
- GLENN MCKNIGHT: Essayons de le faire. Essayons de poster un lien sur Twitter en disant c'est le lien avec les diapos, et mettons ce lien sur Twitter et voyons ce que ça donne.
- DEV ANAND TEELUCKSINGH: Ça c'est une très bonne idée. Ariel, vous avez la parole.
- ARIEL LIANG: Oui, excuse-moi. C'est une très bonne suggestion Glenn. Certains tweets parlent de cela dans le Webinar de formation de compétence. Et ce que nous allons faire… nous allons envoyer un lien pour les documents en PDF et une fois que les personnes cliquent là‐dessus, ils vont avoir les pages du PDF. Il y a un tweet sur le WiKi sur lequel vous pouvez voir comment ça fonctionne. Donc on a ce type de fonction. Mais je pense que après la réunion, ça sera peut‐être mieux pour envoyer ces liens. Actuellement, nous sommes entrain de télécharger tout cela sur le WiKi, il y a une question de protocole. Mais on peut le faire dans le future, en tout cas c'est une bonne idée.

GLENN MCKNIGHT: Merci beaucoup.

DEV ANAND TEELUCKSINGH: Parfait, merci Ariel, merci Glenn. S'il n'y a pas d'autre commentaire, nous avons eu des actions à suivre, une page donc pour les médias sociaux de At‐Large. Donc notre prochain point sur l'ordre du jour est comment coordonner le groupe de travail des médias sociaux. Comment est‐ce‐que l'on va coordonner notre contenu pendant la réunion de Londres. Ici il y a 2 points bien sûre.

> Le premier est comment est-ce-que l'on va voir l'assignation des différentes points ATLAS II, les différents sessions thématiques d'ATLAS II qui vont avoir lieu samedi et dimanche. Dès le début de la réunion, et je pensais que lorsque j'ai mis ce point à l'ordre du jour. C'est le point 5, j'ai pensé que l'affectation… il faudra d'abord confirmer que ça va avoir lieu très bientôt.

HEIDI ULLRI CH: Oui, nous sommes entrain de vous aider et nous allons bientôt avoir ce résultat au début de la semaine prochaine au plus tard.

DEV ANAND TEELUCKSINGH: Bien, les personnes vont participer à différents groupes thématiques et ils vont avoir leur affectation, le groupe auquel ils sont affectés. Et donc, cous pouvez envoyer quelques tweets pour chaque session dans chaque

groupe thématique par exemple. Et la même chose pour l'Assemblée Général des RALO qui va avoir lieu mardi ou mercredi pendant la semaine de la réunion de l'ICANN. Et c'est la même chose, on veut mettre en place un panel qui s'occupe de quoi, qui va assister à quoi… je sais qu'il y a des personnes qui étaient déjà présent dans la réunion sur les sessions de groupe thématique. Donc il y a des experts groupe thématique qui ont été donc consulté. Je voudrais voir quels sont les participants réels de ces différents groupes, et quels sont les membres qui participent à la session thématique de façon à ce que chacun puisse envoyer une photo, tweeter quelque chose concernant la réunion à laquelle ils assistent, voir les personnes qui vont prendre la parole au courant de ces réunions etc. Ça serait intéressant. Bien parfait, on peut essayer de mettre en place un tableau WiKi sur notre page WiKi pour voir comment on assigne chaque personne du groupe de travail et médias sociaux à une session thématique. Je sais qu'il y a ici une personne qui appartient aussi à ce groupe et qui est sur cet appel. Est‐ ce‐ qu'elle veut prendre la parole? non. C'est Darlene Thompson, non elle ne veut pas prendre la parole. Okay bien. Maintenant, comment sont distribués les contenus entre les membres du personnel d'At‐Large. Je pense qu'il n'y a pas vraiment de défi pour coordonner l'alimentation en contenu à envoyer à Ariel. Bon, il y a quelques défis d'abord parce que c'est difficile à segmenter, voir quels sont les contenus qui viennent de quel groupe. Quand on poste quelque chose qui vient par le Skype, est-ce-qu'il faut savoir de quel groupe ça vient. C'est difficile de segmenter pour savoir de qui ça vient, d'où ça vient. Donc ça peut un défi lorsque toutes les sessions des groupes thématiques ont lieu en même temps, de savoir d'où vient cette chose. Ensuite le Skype a un système de pièce‐jointe, mais c'était un peu compliqué. Donc il faut

poster une URL dans le tas ou il faut essayer d'envoyer cela à tous les participants du groupe de Skype. Et ce n'est pas très pratique. Donc, une des choses que j'ai essayée de faire, était d'essayer d'utiliser le tableau, la feuille de calcul de Google. J'ai fait des recherches, et ce que je vous propose maintenant de faire est de partager mon écran, le partager avec vous. C'est ce qu'on appelle un appel de service de communication d'équipe. Ça s'appelle Slack.com. Donc je vous envoie ici le lien. Je vais partager mon écran. Je vais essayer de le faire correctement.

Est-ce-que vous voyez mon écran maintenant?

[INCONNU]: Oui, nous le voyons.

DEV ANAND TEELUCKSINGH: Bien alors, comment cela fonctionne? On peut envoyer des invitations aux membres préalables du groupe du travail des médias sociaux et ils vont créer un nom d'utilisateur et un mot de passe pour se connecter à ce service. Et vous avez ici en haut à gauche ce qu'on appelle les canaux et là on peut créer différents canaux pour différents groupes de travail. Par exemple, on peut créer un nouveau canal ici, on va l'appeler tg1 par exemple.

> Objectif de ce tg1 était donc le multipartisme du future et on va donc créer ce canal. Voila, il est crée, maintenant je vais inviter des personnes à participer/rentrer dans ce canal. Par exemple, je peux ajouter Léon, Ariel, et ces personnes vont maintenant être dans mon canal. C'est

quelque chose qui est tout à fait semblable à Twitter dans le sens que… et un tout petit peu comme le Skype aussi. On a segmenté par canaux et voila, je vois Ariel et je vois Léon qui me salut dans le système de chat et je vais poster comme cela. Vous voyez ici, cela me permet de partager les photos. Maintenant, ce qui se passe c'est que il y a les différentes applications pour le PC, on peut travailler sur des mobiles ou sur un Ipad. Donc avec cette application, vous pouvez prendre une photo et l'ajouter comme pièce‐jointe au chat. Voila, vous pouvez prendre une photo avec votre portable, et l'envoyer. Donc je vais comme ça pour envoyer la photo. Laisser moi trouver une photo ou un fichier, on va chercher à télécharger cela. Je suis entrain de télécharger un fichier audio depuis mon ordinateur. Maintenant tout le monde va voir cela sur son écran. Ça a été téléchargé. Voyez c'est facile d'écrire un tweet de joindre une photo. Ça sera beaucoup plus simple, que de copier l'information et la poster sur Twitter ou sur Facebook. Donc si vous êtes d'accord…

Ariel vous avez la parole, allez‐y.

ARIEL LIANG Bonjour à tous. Je vais vous envoyer. J'étais entrain de prendre une photo de chez moi, je vais essayer de vous l'envoyer. Voila, c'est une photo de ce que je vois de ma fenêtre, et je suis entrain de l'envoyer par Slack. J'ai utilisé mon portable pour faire cela, c'est très rapide mon Iphone. Voyez, vous le voyez maintenant.

DEV ANAND TEELUCKSINGH: Merci beaucoup. Alors, c'est facile de prendre une photo, et de la télécharger sur le Slack et c'est encore plus facile de copier un fichier et donc de le poster. Et c'est ce que fera Ariel. Bien. Est-ce-qu'il y a des commentaires? des questions là‐dessus? En ce qui concerne le Slack, est‐ce‐que … je pense que c'est plutôt le groupe de travail de technologie qui pourrait en parler. Dites‐moi est‐ce‐que vous en pensez? Pardon, grâce à ce système, vous pouvez éviter du [inaudible] des tweets, vous pouvez donc poster, vous avez vu ce qu'on a fait. Je crois que c'est utile. Voila.

> Bien, je vois qu'il y a des messages qui arrivent directement à moi. Si vous voulez envoyer un message à une personne en particulier, vous pouvez le faire aussi. Là, vous voyez tous les messages qui me sont envoyés, mais vous pouvez envoyer des messages directs sans que tout le monde les vois. Et en ce moment là, vous allez voir un message. Est‐ ce‐que il y a des commentaires, des questions? je crois que c'est une bonne façon de le faire. On va crée des canaux pour chaque session de groupe de travail, et pour l'événement ATLAS II pareil, et les personnes peuvent donc être abonnés à ce groupe de travail et chaque personne dans le groupe de travail des médias sociaux va participer, va se trouver sur ce canal et va partager les informations avec nous. Et Ariel, pourra voir ces informations et les envoyer directement sur le tweet, le partager ou le re-tweeter de manière approprié. Alors, est-ce-qu'il y a des commentaires, ou des questions?

ARIEL LIANG: Est-ce-que vous voulez montrer à tout le monde comment la conversation peut‐être archivé, de façon à ce qu'on puisse avoir un nouveau départ pour chaque session pour que tout le monde sache un petit peu comment accéder à la session antérieure.

DEV ANAND TEELUCKSINGH: Très bien, merci Ariel. C'est une bonne idée. Donc ici, on va prendre donc le canal et on va l'archiver. Vous pouvez donc l'enregistrer pour qu'il soit donc retirer de la liste de canaux. Donc une fois que la session est terminée. Le canal peut être retiré, archivé, que personne ne puisse ajouter des choses sur ce canal. Voila, comme ça vous pouvez le voir et c'est tout. Je crois que c'est là… je vais choisir cette option Archiver ce canal ou renommer ce canal.

> Alors je vais choisir une des deux options. Voila c'est rapide. Je pense que c'est une gestion facile. On peut gérer les comptes. Tout est bien organiser, je pense que c'est bon, c'est un bénéfice pour nous, pour notre système, pour notre groupe de travail. Alors est‐ce‐qu'il y a des commentaires ou des questions? je vais revenir à collecter pour les questions.

> Alors je vais répondre à la question d'Oliver. Pourquoi est‐ce‐qu'il y a seulement 4 hashtags alors qu'il y en a 5? Comme je vous l'ai dit, j'ai seulement crée le premier, ça a été facile, nous n'avons pas crée les autres, mais ce n'est pas compliqué. Et Ariel, n'a pas crée non plus, donc ici notre idée c'est de mettre à jour à un niveau donné, de façon mais pas besoin et pour que tout les changements qui soient mise à jour arrivent directement en temps réel sur vos appareils.

Voila, je n'ai rien fait. C'est Ariel qui là fait. Je peux passer à cela. Ariel m'a invité et Oliver aussi. Et nous allons bientôt commencer à tweeter et à partager des contenus. Bien. Est‐ce‐qu'il y a d'autres commentaires, d'autres questions?

Murray, vous avez levé la main, allez‐y. Alors Murray, ne peut pas parler, il a posé la question sur le chat. Est-ce-que chaque personne doit signer un canal de ICANN At-Large? est-ce-qu'on va créer un nouveau compte de Slack pour ce nouveau groupe.

Alors Murray, je réponds à la question. Tout ce qu'il vous faut, c'est une invitation. Vous nous donner votre compte email, on vous envoie cette invitation, et l'application vous permet de changer entre différents équipes de façon à ce que vous n'allez pas perdre votre équipe de Slack qui a été établie. Ça ne sera pas modifier. L'avantage de Slack, c'est l'invitation peut être envoyé par un des membres. Vous allez à l'administration de l'équipe et on envoie une invitation. Comme cela, bien.

Lorsque je vais à l'administration de l'équipe je peux donc gérer les participants, à partir de là je vais ajouter… j'ai envoyé des invitations au gens avec leur adresse email et je vais leur dire sur quel canal ils vont participer. Voila, c'est facile. Voyez comment envoyer une invitation et leur dire sur quel canal on va travailler. Est‐ce‐qu'il y a des commentaires ou d'autres questions?

Je pense que c'est une application intéressante pour At‐Large aussi et d'ICANN, mais je crois qu'on en reparlera lundi directement. Lundi à 15

heures UTC il y a une réunion d'At‐Large, et on abordera cette question. Bien.

Je crois je vais maintenant fermer mon écran. Et voila bien, une des choses que nous allons faire maintenant. C'est de nous assurer que l'on a bien organisé la planification, que le groupe de travail des médias sociaux va participer aux différentes sessions. Ils vont nous envoyer de petits commentaires. Ensuite nous allons essayer d'identifier des personnes pour leur dire que ces personnes sont dans le groupe de travail de médias sociaux. Ils vont nous envoyer des tweets sur ces sessions auxquelles ils participent.

ARIEL LIANG: Je crois que nous allons communiquer avec beaucoup d'entre vous, pour vous envoyer cet outil qui s'appelle Slack. Je vais vous donner des informations là‐dessus. Nous allons continuer à travailler dans ce sens. Si vous avez des questions, n'hésitez pas à nous joindre. Et voir un petit peu comment… il y a quelque chose que vous ne comprenez pas. Si vous avez un problème technique, voir comment on peut vous aider dans ce sens. Je pense qu'on va envoyer des invitations individuelles déjà cette semaine. Si vous avez des doutes, vous pouvez me joindre sur Skype. N'hésitez‐pas à le faire. Et j'essayerai de vous aider.

DEV ANAND TEELUCKSINGH: Merci beaucoup Ariel, moi aussi je vais m'occuper de vous envoyer des invitations. Si vous avez des questions à poser sur Slack, ou si vous voulez savoir comment l'utiliser? vous n'avez pas compris, comment

télécharger? l'application etc… envoyez moi un mot, je peux vous aider. Vous pouvez le télécharger sur le Google Play Store des androïds, et sur Apple Store directement sur votre téléphone. Donc voila, ce n'est pas très compliqué à faire. Voyons un tout petit peu où est‐ce‐qu'on en ai. Notre ordre du jour, nous la reprenons, alors je crois que c'était le dernier point de notre ordre du jour, on en est maintenant à divers commentaires, questions. Est‐ce‐que vous avez quelque chose à ajouter? Est‐ce‐que quelqu'un veut prendre la parole? à la une, à la deux, à la trois… bien si ce n'est pas le cas,

Est-ce-que vous voulez une autre téléconférence la semaine prochaine ou est‐ce‐que c'est bon? ou est‐ce‐que vous pensez que ça suffit. Est‐ce‐ que vous pensez qu'avec le groupe de chat du Skype ça suffit? est‐ce‐ que avec le Slack, vous pensez est‐ce‐qu'on peut communiquer correctement ou est‐ce‐que vous voulez une autre téléconférence de soutien pour vous expliquer?

Je vois qu'il y a des gens qui écrivent donc on attend mes réponses, sur le chat. Etienne est‐ce‐que vous avez quelque chose à dire? vous pouvez prendre la parole, et on traduit. Tout le monde est entrain d'écrire, donc on va attendre un petit peu. Etienne, je vais leur dire de vous rappeler. Bon ça y est, je leur ai dit Etienne. De toute façon, on va conclure cet appel, on a fini. On est navré mais c'est terminé. Puisqu'on vient de vous le dire aussi sur le chat. Olivier vient de vous le dire. Bien, nous n'aurons pas de téléconférence, la semaine prochaine. Donc merci beaucoup à tous. Continuez à faire votre travail d'organisation du contenu, de curation, on se verra à Londres et on continue à travailler en ligne. Je voulais ajouter quelque chose. N'oubliez pas de rédiger vos tweets comme vous vous êtes engagés à le faire. Merci. Merci à tous.

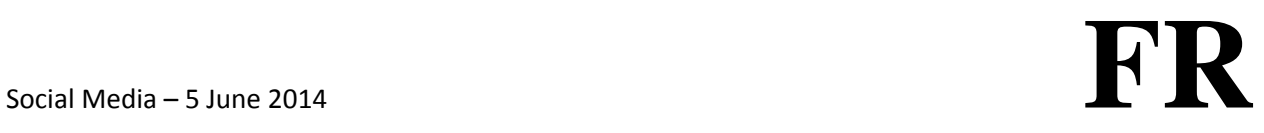

Au revoir. Il ne nous reste que 15 jours avant Londres. Au revoir.